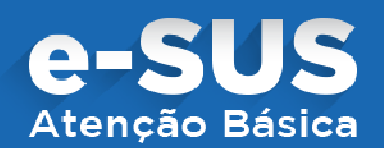

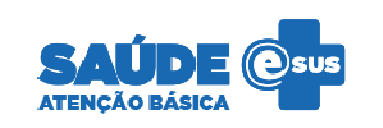

# **O e- -sus Atenção Básica (e-SUS AB)**

• É uma ação para reestruturar as informações da Atenção Básica em nível nacional. Essa ação está alinhada com a proposta mais geral de reestruturação dos Sistemas de Informação em Saúde do Ministério da Saúde, entendendo que a qualificação da gestão da informação é fundamental para ampliar a qualidade no atendimento à população. A estratégia e-SUS AB, faz referência ao processo de informatização qualificada do SUS em busca de um SUS eletrônico.

Para fazer download do sistema acesse: http://dab.saude.gov.br/portaldab/esus.php?conteudo=download

**Passo 1** - Conferir os requisitos mínimos recomendados para a instalação.

Passo 2 - Baixe os arquivos de instalação e/ou atualização do sistema

Selecione o sistema que deseja instalar: PEC (Prontuário Eletrônico do Cidadão) e/ou CDS (Coleta de Dados Simplificada)

## **Para implantar o sistema E-SUS DAB acesse:**

http://dab.saude.gov.br/portaldab/esus.php?conteudo=como\_implantar **SUS DAB acesse:**<br>rtaldab/esus.php?coi<br>**ntação do e-SUS AB:** 

### **Modelo de Plano de Implantação do e**

http://189.28.128.100/dab/docs/portaldab/documentos/modelo\_plano\_estadual\_implantacao.xlsx

#### Passos para implantar o e-SUS AB:

- **Passo 1 -** Identificar o coordenador da implantação do sistema
- **Passo 2** Diagnosticar a capacidade de recursos humanos existentes nos Estados e municípios

**Passo 3** - Realizar o levantamento da capacidade tecnológica disponível na Secretaria Estadual de Saúde, nas Secretarias Municipais de Saúde e nas Unidades Básicas de Saúde (computadores, impressoras, internet, ambientes etc.)

**Passo 4** - Garantir a integração do Plano Local ao Plano Regional

**Passo 5** - Viabilizar a qualificação de profissionais para capacitar os profissionais de saúde e de tecnologia da informação do município

**Passo 6** - Articular e viabilizar equipe de suporte à informatização

**Passo 7** - Elaborar estratégia de implantação

#### **Saiba mais:**

Materiais de Apoio: http://dab.saude.gov.br/portaldab/esus.php?conteudo=documentos

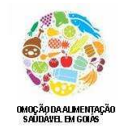

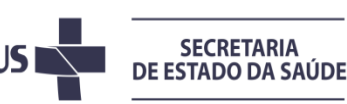

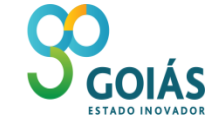